**Министерство науки и высшего образования Российской Федерации**

**Федеральное государственное бюджетное образовательное учреждение высшего образования Санкт-Петербургский горный университет**

**Кафедра метрологии, приборостроения и управления качеством**

# **ВРЕДНЫЕ ВЕЩЕСТВА И ИЗЛУЧЕНИЯ В ОКРУЖАЮЩЕЙ СРЕДЕ**

*Методические указания к практическим занятиям для студентов бакалавриата направления 12.03.01* 

> **САНКТ-ПЕТЕРБУРГ 2020**

УДК 504.064 (073)

#### **ВРЕДНЫЕ ВЕЩЕСТВА И ИЗЛУЧЕНИЯ В ОКРУЖАЮЩЕЙ СРЕДЕ**:

Методические указания к практическим занятиям. Санкт-Петербургский горный университет. Сост.: *А.С. Уманский, М.В. Волкодаева.* СПб, 2020. 34 с.

Методические указания содержат краткие теоретические сведения, порядок решения задачи и выполнения практической работы. Выполнение практических работ позволит студенту сформировать необходимые компетенции.

Предназначены для студентов бакалавриата направления 12.03.01 «Приборостроение».

Научный редактор доц. *Э.А. Кремчеев*

Рецензент *М.Ю. Коротеев* (ООО «КОНСТАНТА»)

© Санкт-Петербургский горный университет, 2020

## Задание 1 «Загрязнение окружающей среды и здоровье населения»

#### 1. Теоретические основы практической работы

Основным критерием, на основании которого разрабатываются мероприятия по защите здоровья населения от воздействия неблагоприятных экологических факторов, является отсутствие риска для здоровья людей, проживающих в зоне действия этих факторов. Критерием же отсутствия риска является достижение так называемого «приемлемого риска».

Риск - понятие сложное. Оно включает в себя как вероятность возникновения нежелательных (опасных) событий, так и их последствий. Для характеристики риска трудно найти универсальную единицу измерений. вероятностной B интерпретации риск - величина безразмерная.

В последние годы в странах Запада и в России наблюдается тенденция перехода от специальных видов мониторинга к комплексному мониторингу. В этой связи особое значение приобретает такое понятие, как экологический риск. Экологический риск, по сути, оценивает степень отклонение состояния естественных и искусственных экосистем от оптимального состояния и напрямую связан с состоянием и функционированием хозяйственной деятельности.  $\Pi$ ри объектов ЭТОМ мера экологического риска должна выступать составляющей при оценке состояния и качества окружающей среды.

Загрязнение окружающей среды - сложный динамический процесс, сопровождающийся серьезными последствиями. К последним относятся:

- нежелательные потери вещества, энергии, труда, материалов.

- необратимое разрушение, как отдельных экологических систем, так и биосферы в целом.

- потеря плодородия почв и снижение биологической продуктивности.

- ухудшение физического и морального состояния человека

 $\overline{3}$ 

как главной производительной силы общества.

Разрабатывая критерии, позволяющие оценить экономические и социальные ущербы, вызванные ухудшением качества окружающей среды, специалисты этих организаций выделили три вида ущербов, причиненных человечеству:

- ущербы, связанные с ухудшением здоровья;

- ущербы для производительности;

-ущербы, связанные с деградацией окружающей среды.

Факторы загрязнения окружающей среды, влияющие на здоровье людей, в цивилизованных странах мира считаются приоритетными.

Методология оценки риска здоровью, при проведении медико-экологической и гигиенической экспертиз, подразумевает проведение четырех основных этапов:

- идентификация опасности.

- оценка экспозиции.
- оценка зависимости «доза-эффект».

- характеристика риска.

В зависимости от формы материи загрязнения окружающей среды подразделяют: на вещественные (ингредиентные); энергетические (параметрические); вещественно-энергетические. К первым относят: механические, химические и биологические загрязнения, которые обычно объединяют общим понятием – примеси. Ко вторым – тепловые, акустические, электромагнитные и ионизирующие излучения, а также излучения оптического диапазона. К третьим - радионуклеиды.

#### **2. Задание для расчета**

В приведенной задаче необходимо определить массу чистого воздуха для нейтрализации вредных примесей (загрязнителей атмосферы), выделяемых автотранспортом. Исходные данные для задачи приведены в Таблице 1. Вариант выбирается студентом исходя из номера по списку в журнале.

Расчет производится для трассы в 1 км.

Определение видов и количества транспортных средств на трассе длиной в 1 км за 1 час (Таблица 1):

*L*1 – количество единиц легкового автотранспорта (ед.);

 $L_2$  – количество единиц грузового автотранспорта (ед.);

*L*3 – количество автобусов (ед.);

*L*4 – количество единиц дизельного транспорта (ед).

Определение расхода топлива в зависимости от вида автотранспортного средства, (л) производится по формуле:

 $Q = L \cdot y$ ,

где *у* – удельный расход топлива на 1 км пути для определенных видов автотранспортных средств, л/км (таблица 2); *Q*<sup>1</sup> – расход бензинового топлива; *Q*2 – расход дизельного топлива.

Определение общего количества примесей (загрязнителей атмосферы), л производится по формуле:

$$
P = Q \cdot Y,
$$

где *Y* – коэффициент загрязнения атмосферы при сгорании определенного вида топлива (таблица 3).

Определение количеств конкретных загрязнений атмосферы производится по формулам:

$$
P_{CO} = Q \cdot Y_{CO}
$$
  
\n
$$
P_{CO_2} = Q \cdot Y_{CO_2}
$$
  
\n
$$
P_{NO} = Q \cdot Y_{NO}
$$

*Q* – расход соответствующего вида топлива.

Определение массы чистого воздуха по каждому загрязнителю производится по формуле:

$$
M=\frac{P\cdot V_m}{22.4}
$$

где *Vm* – молекулярная масса СО, СО2, NO;

22,4 л – объем, который при нормальных условиях занимает грамм-молекула любого газа.

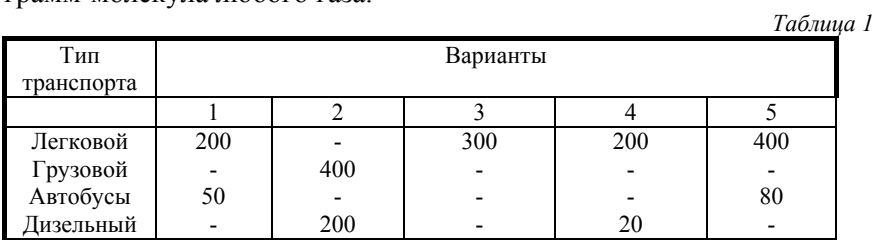

*Окончание табл. 1* 

| Тип        | Варианты |     |     |     |     |  |  |  |  |  |
|------------|----------|-----|-----|-----|-----|--|--|--|--|--|
| транспорта |          |     |     |     |     |  |  |  |  |  |
|            |          |     |     |     | 1 υ |  |  |  |  |  |
| Легковой   | 300      | 100 | 200 | 150 |     |  |  |  |  |  |
| Грузовой   |          |     |     | 300 | 200 |  |  |  |  |  |
| Автобусы   |          | 100 |     |     | 400 |  |  |  |  |  |
| Іизельный  | 120      |     | 200 |     |     |  |  |  |  |  |

#### *Таблица 2*

**Удельные расходы топлива на 1 км пути для различных видов автотранспорта (***у*)

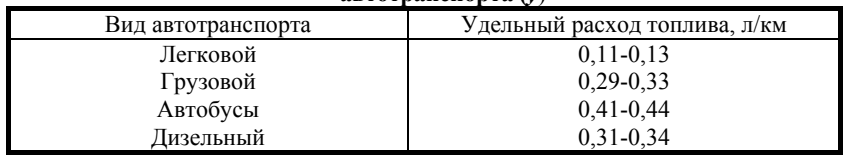

*Таблица 3* 

**Коэффициенты загрязнения атмосферного воздуха при сгорании определенного вида топлива (***Y***)** 

| Вид топлива       |     | Загрязняющие примеси |      |  |  |
|-------------------|-----|----------------------|------|--|--|
|                   |     |                      |      |  |  |
| Бензин            | U.O | ∪.⊥                  | 0.04 |  |  |
| Цизельное топливо |     |                      | 04   |  |  |

## **g=д=…,е 2 &Сравнение ПДК различных загрязняющих веществ. Загрязнение атмосферного воздуха в различных регионах РФ.»**

## **1. Теоретические основы практической работы**

Основным критерием, на основании которого разрабатываются мероприятия по защите здоровья населения от воздействия неблагоприятных экологических факторов, является отсутствие риска для здоровья людей, проживающих в зоне действия этих факторов. Критерием же отсутствия риска является достижение так называемого «приемлемого риска».

Для оценки состояния качества атмосферного воздуха применяются различные методы. Один из них состоит в том, что

содержание каждого из загрязняющих веществ концентрация, выраженная в мг/м<sup>3</sup> сопоставляется с некоторым базовым уровнем соответствия, на основании на предмет чего делается соответствующий вывод. Наиболее часто в качестве уровня отсчета принимаются значения ПДК - предельно допустимой концентрации и ОБУВ - ориентировочные безопасные уровни воздействия загрязняющих веществ. Этот подход традиционен и применяется на протяжении нескольких десятилетий в подавляющем большинстве стран мира.

Оценка качества атмосферного воздуха на основе расчета по формуле Аверьянова.

Согласно предлагаемому подходу, сумма относительных концентраций ЗВ, содержащихся в атмосферном воздухе, не должна превышать единицы, то есть:

$$
\frac{C_1}{\Pi \mathcal{A} K_1} + \frac{C_2}{\Pi \mathcal{A} K_2} + \frac{C_3}{\Pi \mathcal{A} K_3} + \dots \frac{C_n}{\Pi \mathcal{A} K n} \le 1
$$

 $\Gamma$ де  $C_{123}...n$  – концентрации контролируемых  $3B$  $\Pi \Pi K_1$ <sub>2</sub>3... n – предельно допустимые концентрации тех же соединений.

При оценке качества атмосферного воздуха могут быть использованы три основных типа ПДК - ПДКсс - среднесуточное, ПДКсм - среднемесячное, ПДКсг - среднегодовое.

Таблица 4

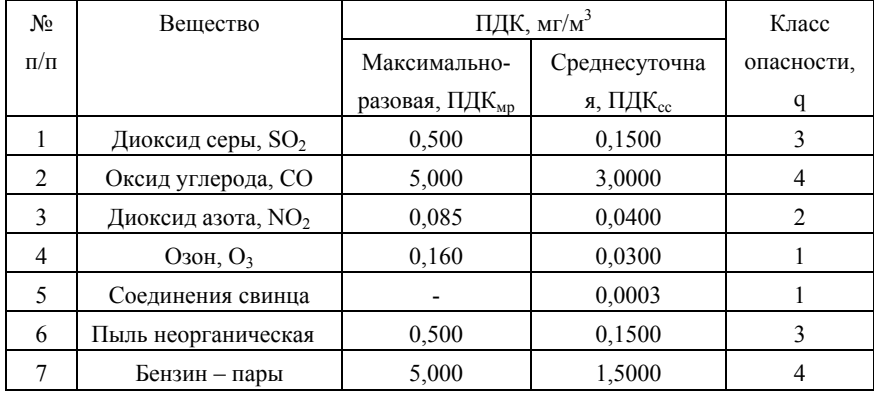

Приоритетные ЗВ, их ПДК и класс опасности

## $\overline{7}$

*Окончание табл. 4* 

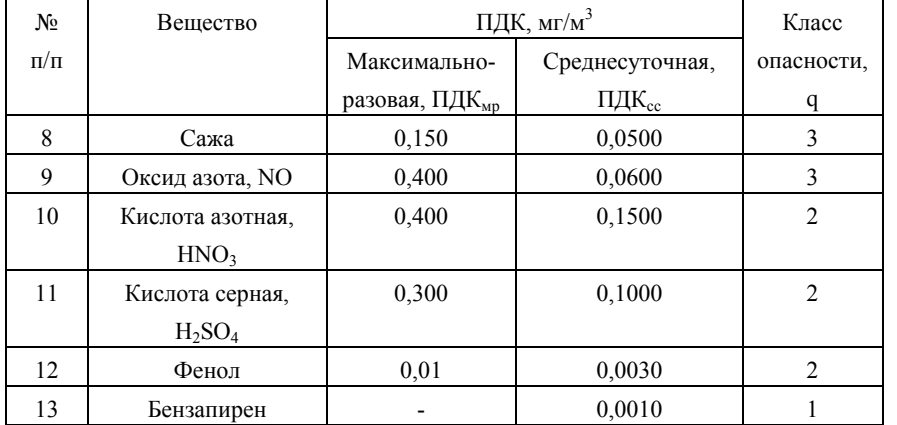

Если формула Аверьянова при подстановке всех трех типов ПДК выполняется, то экологическая обстановка территории по атмосферному воздуху, для которой проводится оценка, считается благополучной.

## **2. Задание для расчета**

Исходные данные для решения задачи приведены в таблице 5. Проверку необходимо осуществить с использованием разного количества учитываемых факторов.

*Таблица 5* 

**Концентрации вредных компонентов в атмосфере в 1998 и 2005 годах**

| N <sub>2</sub> | Среднегодовые концентрации, мкг/м <sup>3</sup> |      |                 |      |      |      |                |      |      |      |
|----------------|------------------------------------------------|------|-----------------|------|------|------|----------------|------|------|------|
| $\Pi/\Pi$      | NO <sub>2</sub>                                |      | SO <sub>2</sub> |      | CO   |      | N <sub>O</sub> |      | Пыль |      |
|                | 1998                                           | 2005 | 1998            | 2005 | 1998 | 2005 | 1998           | 2005 | 1998 | 2005 |
|                | 108                                            | 120  | 5               | 6    | 1200 | 1300 | 48             | 72   | 150  | 210  |
| 2              | 152                                            | 170  | 5               | 6    | 1200 | 1400 | 20             | 32   | 195  | 200  |
| 3              | 72                                             | 90   | 5               | 6    | 1200 | 1300 | 60             | 34   | 165  | 220  |
| 4              | 80                                             | 110  | 4               | 5    | 900  | 1200 | 72             | 24   | 300  | 320  |
| 5              | 72                                             | 92   | 5               | 5    | 900  | 1200 | 32             | 24   | 105  | 120  |
| 6              | 80                                             | 94   | 5               | 5    | 900  | 1200 | 34             | 64   | 105  | 130  |

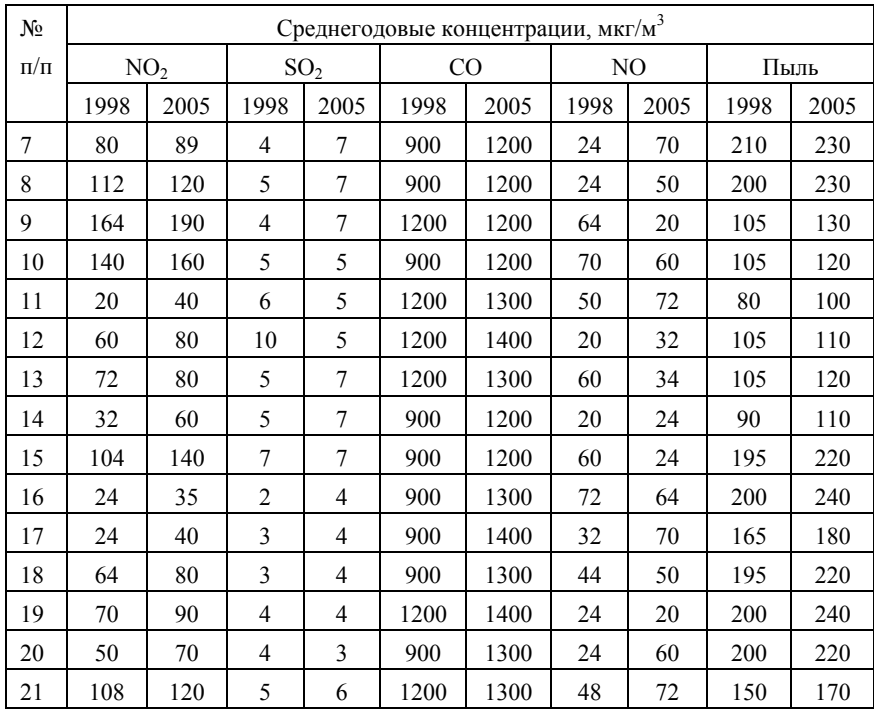

*Окончание табл. 5* 

Для решения необходимо:

1. Подставить в формулу 1 значения концентраций ЗВ и ПДК и проверить неравенство Аверьянова на его выполнимость для 1998 и 2005 года;

2. Прокомментировать полученные результаты и дать свою оценку экологического состояния атмосферного воздуха по каждому отдельному ЗВ;

3. Оценить состояние атмосферного воздуха с помощью обобщенного показателя, который рассчитать по формуле:

### *Χ*об=*1/n∑(Ci/ПДКi)*

Если значение  $X_{06}$  меньше или вблизи единицы ( $\pm$ 5%), то состояние воздуха удовлетворительное, если значение *Х*об больше

единицы, то качественна характеристика уровня загрязнения определяется с использованием данных таблицы 6.

Таблица б

## Качественная характеристика уровня загрязнения воздуха по величине превышения ПДК по отдельным компонентам или по обобщенному параметру

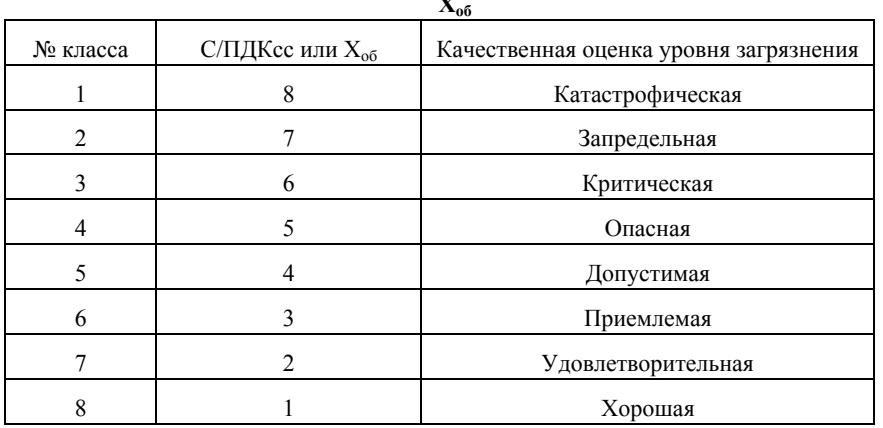

## Задание 3 «Загрязнениеяповерхностныхяводя вяразличныхя регионахяPФ»

### $\mathbf{R}$ 1. Яеоретические женовы яграктической яработыя

Задача посвящена оценке экологической ситуации в регионе путем расчета индекса загрязнения воды (ИЗВ) и показателя химического загрязнения (ПХЗ-10) водоема.

приведенные задаче, Данные, получены  $\mathbf{B}$ **OT** гидрохимической лаборатории, проводившей анализ проб воды Финского залива, из Голубых озер, а также из различных ручьев и стоков, впадающих в Финский залив в области Карельского перешейка. Для всех проб определялись потребительские характеристики.

Расчет ИЗВ и ПХЗ-10 базируется на «Временных методических указаниях по комплексной оценке качества поверхностных вод по гидрохимическим показателям» и

документом Минприроды России «Критерии оценки экологической обстановки территорий для выявления зон чрезвычайной экологической ситуации и зон экологических бедствий».

### **2. Задание для расчета**

Для решения необходимо определить класс качества воды и экологическую ситуацию региона на основе расчета индекса загрязнения воды (ИЗВ) и показателя химического загрязнения (ПХЗ-10) водоема:

1. Исходные данные (таблица 7).

2. По величине ИЗВ (таблица 8) определить класс качества воды. Расчет индекса производится по формуле:

$$
M3B = \frac{\sum_{i=1}^{6} \frac{\bar{C}_i}{\prod \bar{A}}}{6}
$$

где Сi – среднее за год значение i-го показателя; ПДКi – предельно-допустимая концентрация i-го загрязняющего вещества; 6 - заданное число показателей, выбранных из (таблица 4), включая в обязательном порядке растворенный кислород и биохимическое потребление кислорода (БПК).

3. Для оценки экологической обстановки региона используется (таблица 9).

4. Расчет ПХЗ-10 производится по формуле:

$$
\text{IIX3} - 10 = \sum_{i=1}^{10} \frac{C_i}{\Pi A_i K_i}
$$

Для расчета используются 10 показателей (таблица 7).

*Таблица 7* 

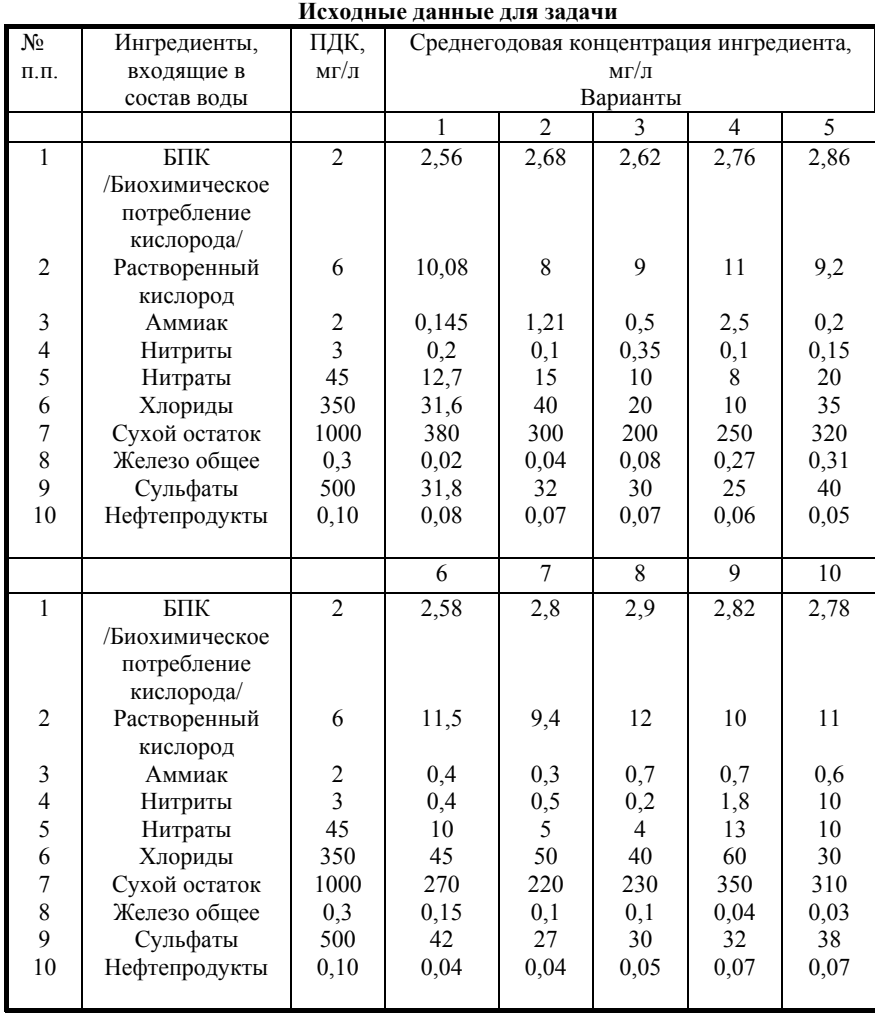

Таблица 8

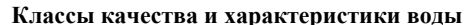

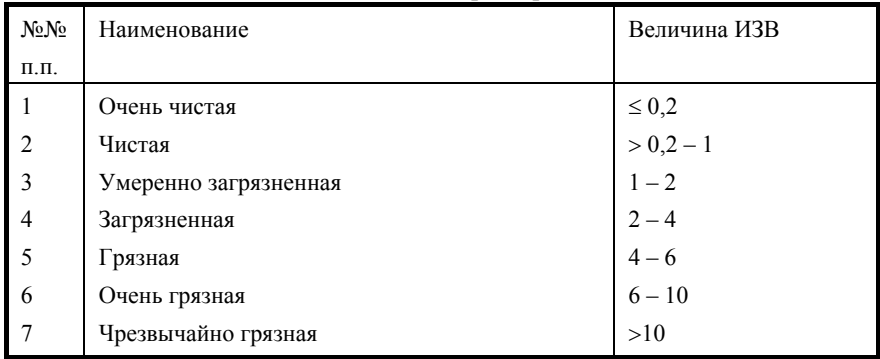

Таблица 9

#### Зависимость экологической ситуации региона и классов опасности от ПХЗ-10

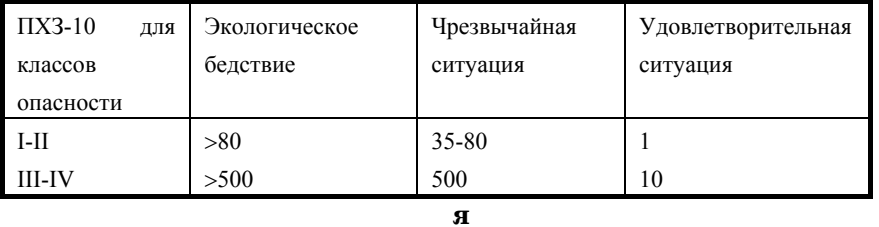

## Заданиея 4 ж Загрязнение ягочвяв дазличны. ярегиона. я Ф»

#### $\mathbf{R}$ 1. Яеоретические женовыя практической яработыя  $\mathbf{R}$

Ущерб от ухудшения и разрушения почв и земель под воздействием антропогенных факторов выражается прежде всего в деградации почв и земель, загрязнении земель химическими веществами, захламлении земель несанкционированными свалками, другими видами несанкционированного размещения отходов.

Экономическая оценка величины ущерба от деградации почв и земель определяется по формуле:

 $y_{3em}$  = Hc · S · K<sub>3</sub> · Koc

где Нс - норматив стоимости земель, тыс. руб./га (таблица 10); S - площадь почв и земель, деградировавших в отчетном

периоде времени, га; Кэ — коэффициент экологической ситуации и экологической значимости территории (таблица 11); Кос коэффициент для особо охраняемых территорий (таблица 12).

Экономическая оценка ущерба от загрязнения земель химическими веществами проводится по формуле:

Узем =  $(Hc \cdot Si \cdot K3 \cdot Koc) \cdot Kx$ им

где Si — площадь земель, загрязненных химическим веществом i-го вида в отчетном году, га; Кхим — повышающий коэффициент при загрязнении земель несколькими (n) химическими веществами

$$
K x u = 1 + 0.2 (n - 1) \text{ m p} \cdot n < 10
$$

3 при  $n > 10$ .

Экономическая оценка ущерба от захламления земель несанкционированными свалками производится по формуле:

Узем =  $(Hc \cdot Si \cdot K3 \cdot Koc)$ 

где Si — площадь земель, захламленных в отчетном периоде отходами i -ого вида, га.

#### $\mathbf{z}$ . **Ваданиеяцляярасчетая R**

Произвести расчет экономической оценки величины ущерба от деградации почв и земель, от загрязнения земель химическими веществами от захламления земель несанкционированными свалками. В качестве экономического региона студент выбирает регион своего рождения и три соседних региона. Исходные данные для задач приведены в таблицах 10, 11, 12.

*Таблица 10* 

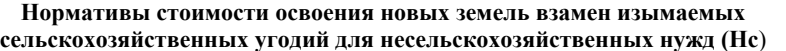

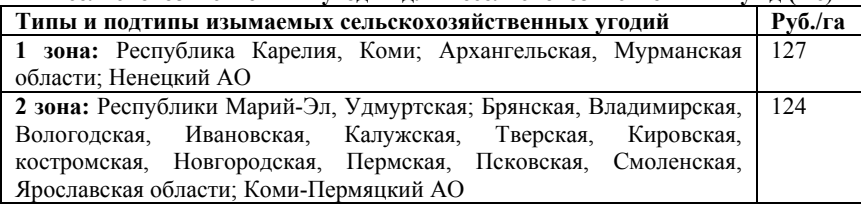

*Окончание табл. 10* 

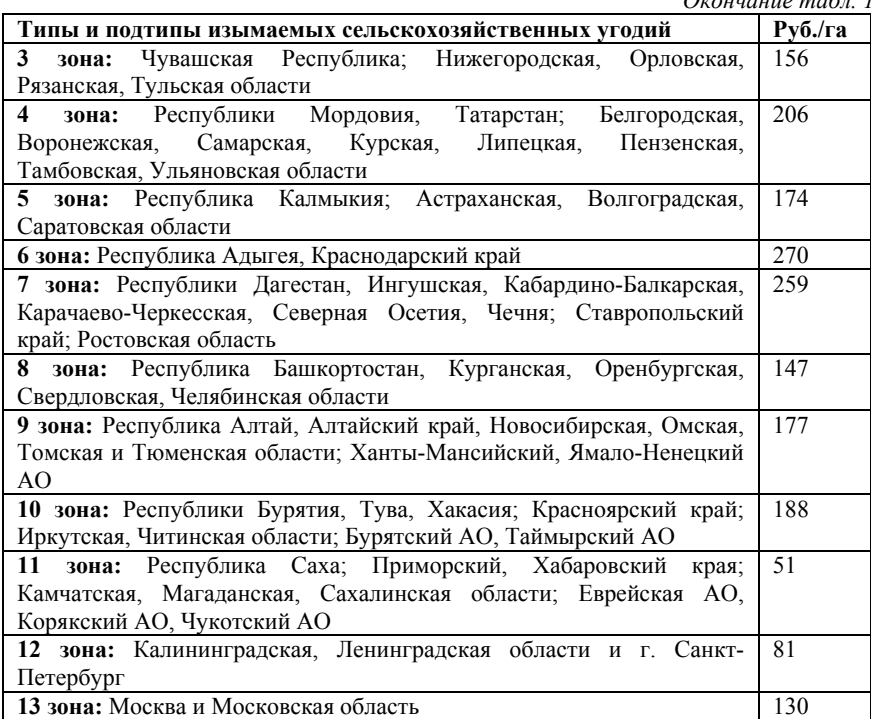

*Таблица 11* 

**Коэффициенты (Кэ) экологической ситуации и экологической значимости**

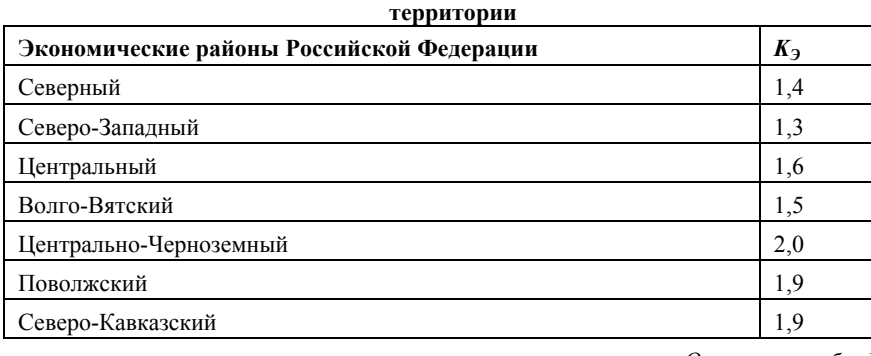

*Окончание табл. 11* 

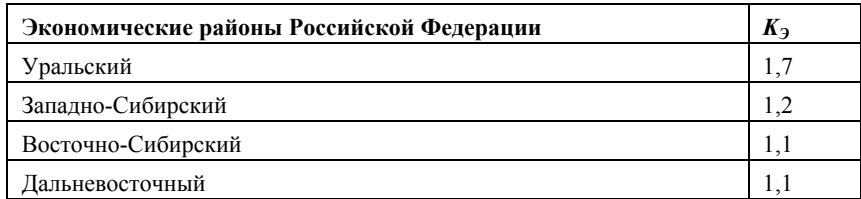

Таблица 12

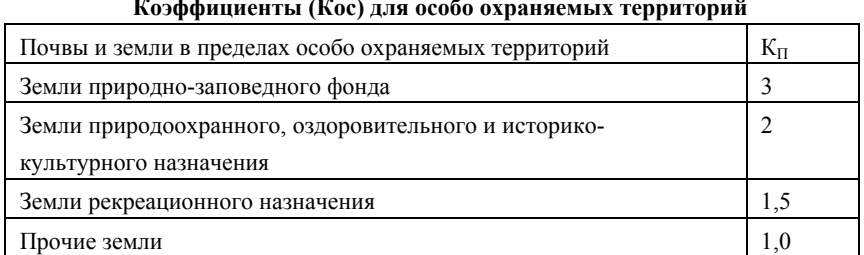

## Задание бжОценкая ровняя ыбросовявредны. явеществя я aтмосферу»

#### $\mathbf{R}$ 1. Яеоретические женовыя практической яработыя я

Для промышленного предприятия, расположенного на ровной местности.

1) рассчитать величину максимальной концентрации вредного вещества у земной поверхности, прилегающей к предприятию, при выбросе из трубы нагретой газовоздушной смеси;

2) определить расстояние от источника выброса, на котором достигается величина максимальной приземной концентрации вредных веществ (по оси факела);

3) определить фактическую концентрацию вредного вещества у поверхности земли с учетом фонового загрязнения воздуха и дать оценку рассчитанного уровня загрязнения воздуха в приземном слое промышленными выбросами путем сравнения со среднесуточной предельно допустимой концентрацией (ПДК);

4) определить опасную скорость ветра и рассчитать значения приземных концентраций вредных веществ в атмосфере по оси

факела выброса на расстояниях 50 м и 500 м от источника выброса;

5) рассчитать предельно допустимый выброс вредного вещества.

*Таблица 13* 

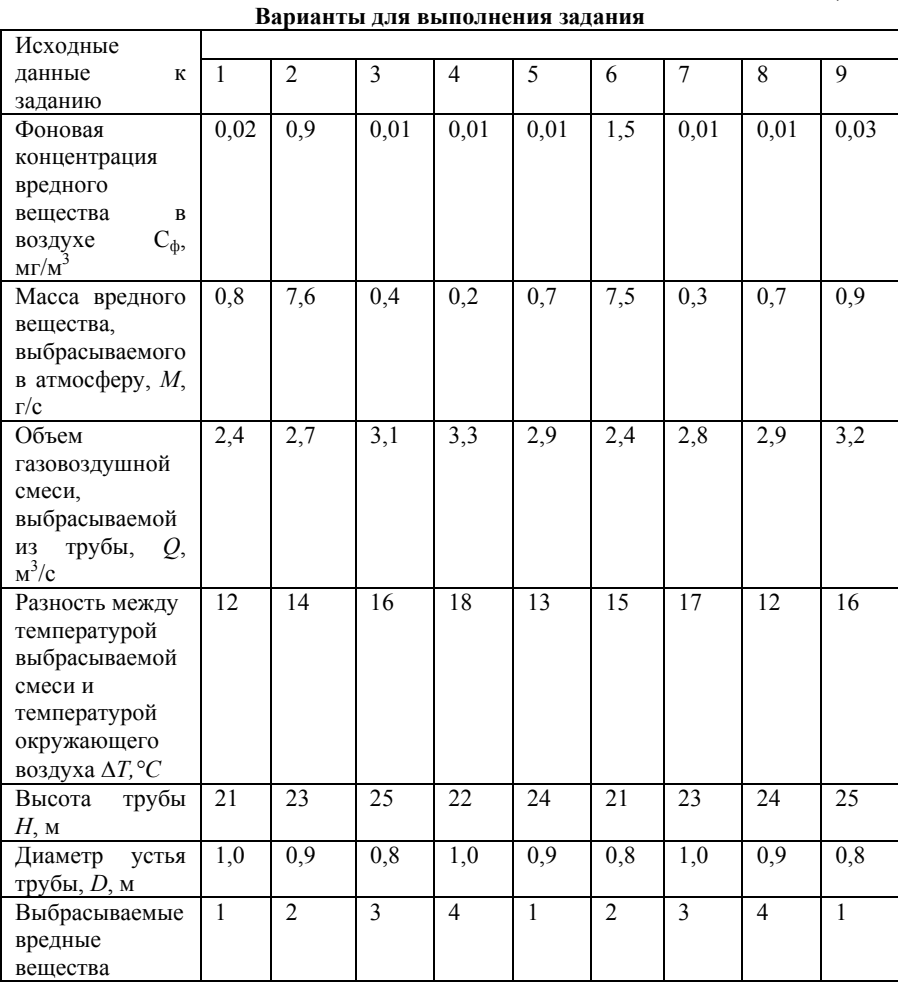

*Примечание.* В таблице цифрами обозначены выбрасываемые вещества: 1 - оксид азота (NO); 2 - оксид углерода (CO); 3 - диоксид азота (NO<sub>2</sub>); 4 - диоксид серы (SO<sub>2</sub>).

#### т. Вадание для прасчетая  $\mathbf{a}$

1. Максимальное значение приземной концентрации вредного вещества  $C_{\text{M}}$ , мг/м<sup>3</sup>, при выбросе нагретой газовоздушной смеси из одиночного источника при неблагоприятных метеорологических условиях определить по формуле:

$$
C_{\rm M} = \frac{A \cdot M \cdot F \cdot m \cdot n \cdot \eta}{H^2 \cdot \sqrt[3]{Q \cdot \Delta T}}
$$

где А - коэффициент, зависящий от температурной стратификации атмосферы и определяющий условия вертикального и горизонтального рассеивания вредных веществ в атмосферном воздухе (для Московского региона равен 140).

 $F$  - безразмерный коэффициент, учитывающий скорость оседания вредных веществ в атмосферном воздухе (для газообразных вредных веществ  $F = 1$ );

п - безразмерный коэффициент, учитывающий влияние рельефа местности (в случае ровной местности  $\eta$ =1);

 $m$ ,  $n$  - безразмерные коэффициенты, вычисляемые согласно п.б.

Для определения См необходимо:

а) рассчитать среднюю линейную скорость  $W_0$ , м/с, выхода газовоздушной смеси из устья источника выброса:

$$
w_0 = \frac{4 \cdot Q}{\pi \cdot D^2}
$$

б) значения коэффициентов m и n определить в зависимости от параметров  $f$ и  $v_{\rm M}$ :

$$
f = 1000 \frac{w_0 \cdot D}{H^2 \cdot \Delta T}
$$

$$
v_{\rm M} = 0.65 \cdot \sqrt[3]{\frac{Q\Delta T}{H}}
$$

в) коэффициент m определить в зависимости от  $f$  по формуле:

$$
m = \frac{1}{0.67 + 0.1\sqrt{f} + 0.34\sqrt[3]{f}}
$$
  
18

г) коэффициенты *n* и *d* для п.2 определить в зависимости от величины  $v_{\rm M}$ 

 $d = 7\sqrt{v_{\rm M}}(1 + 0.28\sqrt[3]{f})$ при  $v_m \geq 2$ ;  $n = 1$ ; при  $0.5 \le v_m < 2$ ;  $n = 0.532v_m^2 - 2.13v_m + 3.13$ ;  $d = 4.95v_m(1 + 0.28\sqrt[3]{f})$  $d = 2,48(1 + 0,28\sqrt[3]{f})$ при  $v_{\rm M}$  < 2;  $n = 4.4v_{\rm M}$ ;

2. При неблагоприятных метеорологических условиях концентрация максимальная приземная вредных веществ достигается на расстоянии от источника выброса

Вышеприведенные формулы для расчета См и Хм справедливы при опасной скорости ветра:

 $u_{\rm M} = 0.5$ M/c, если  $v_{\rm M} \le 0.5$ ;

 $u_{M} = v_{M}$ , если  $0.5 < v_{M} \leq 2$ ;

 $u_{M} = v_{M}$  (1+0,12 f) для нагретых выбросов при  $v_{M} > 2$ .

3. Значения приземных концентраций вредных веществ  $C_X$  в атмосфере по оси факела выброса на различных расстояниях от источника выброса при опасной скорости ветра определяется по формуле  $C_x = S_1 \cdot C_M$ , где  $S_1$  – безразмерная величина, определяемая в зависимости от соотношения X/X<sub>M</sub>.  $\overline{2}$ 

$$
\Pi p u X/X_M \leq 1 \n\text{S}_1 = 3(X/X_M)^4 - 8(X/X_M)^3 + 6(X/X_M)
$$
\n
$$
\Pi p u 1 \leq X/X_M \leq 8 \n\text{S}_1 = 1,13 / (0,13(X/X_M)^2 + 1).
$$

4. Расчет предельно допустимого выброса нагретого вредного вещества (ПДВ) производится по формуле:

$$
\Pi \text{AB} = (\Pi \text{AK}_{\text{cc}} - C_{\Phi}) \frac{H^2 \cdot \sqrt[3]{Q \cdot \Delta T}}{A \cdot F \cdot m \cdot n \cdot \eta}
$$

ПЛК врелного вещества

Таблица 14

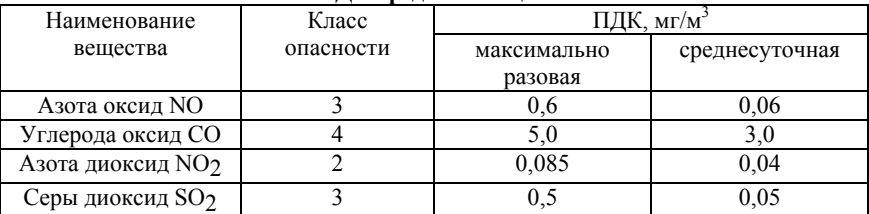

 $\mathbf{R}$ 

## Задание бж Расчетя арактеристикя бросовяточны. яводя предприятийявлодоемы»

 $\mathbf{R}$ 19

#### 1. Яеоретические женовы яграктической яработыя  $\mathbf{a}$

Технологический цикл одного из предприятий требует потребления значительных количеств воды. Источником является расположенная недалеко  $_{\text{OT}}$ предприятия река. Пройдя технологический цикл. вода почти полностью возвращается в реку в виле сточных вод промышленного предприятия. В зависимости от профиля предприятия сточные воды могут содержать самые различные вредные по санитарно-токсикологическому признаку химические компоненты. Их концентрация, как правило, во много раз превышает концентрацию этих компонентов в реке. На некотором расстоянии от места сброса сточных вод вода реки берется для нужд местного водопользования самого разного характера (например, бытового, сельскохозяйственного). В задаче наиболее необхолимо вычислить концентрацию вредного компонента после разбавления водой реки сточной воды предприятия в месте водопользования и проследить изменение этой концентрации по фарватеру реки. А также определить предельно допустимый сток (ПДС) по заданному компоненту в стоке.

#### т. Вадание для прасчетая

Характеристика реки: скорость течения - V, средняя глубина на участке - Н, расстояние до места водопользования - L, расход воды водотока в месте водозабора - Q, шаг, с которым необходимо проследить изменение концентрации токсичного компонента по фарватеру реки - LS. Характеристика стока: вредный компонент, расход воды предприятием (объем сточной воды) - q, концентрация вредного компонента - С, предельно допустимая концентрация -ПДК.

Многие факторы: состояние реки, берегов и сточных вод влияют на быстроту перемещения водных масс и определяют расстояние от места выпуска сточных вод (СВ) до пункта полного смешивания. Выпуск в водоемы сточных вод должен, как правило, осуществляться таким образом, чтобы была обеспечена возможность полного смешивания сточных вод с водой водоема в месте их спуска (специальные выпуски, режимы, конструкции). Однако приходится

считаться с тем фактом, что на некотором расстоянии ниже спуска СВ смешивание будет неполным. В связи с этим реальную кратность разбавления в общем случае следует определять по формуле:

$$
K = \frac{\gamma \cdot Q + q}{q}
$$

где γ – коэффициент, степень разбавления сточных вод в водоеме.

Условия спуска сточных вод в водоем принято оценивать с учетом их влияния у ближайшего пункта водопользования, где следует определять кратность разбавления. Расчет ведется по формулам:

$$
\gamma = \frac{1 - \beta}{1 + (\frac{Q}{q}) \cdot \beta}
$$

$$
\beta = EXP(-\alpha \cdot \sqrt[3]{L})
$$

где α – коэффициент, учитывающий гидрологические факторы смешивания.

L – расстояние до места водозабора.

$$
\alpha = \varepsilon \cdot \left(\frac{L_{\Phi}}{L_{\text{np}}}\right) \cdot \sqrt[3]{\frac{D}{q}}
$$

где ε – коэффициент, зависящий от места стока воды в реку: при выпуске у берега ε=1, при выпуске в стержень реки (место наибольших скоростей) ε=1,5; *L*ф/*L*пр – коэффициент извилистости реки, равный отношению расстояния по фарватеру полной длины русла от выпуска СВ до места ближайшего водозабора к расстоянию между этими двумя пунктами по прямой; D – коэффициент турбулентной диффузии,

$$
D = \frac{V \cdot H \cdot g}{2 \cdot m \cdot c}
$$

где V – средняя скорость течения, м/с; H – средняя глубина, м; g - ускорение свободного падения, м/с<sup>2</sup>; m - коэффициент Буссинского, равный 24; с – коэффициент Шези, который выбирают по таблицам. Однако в данной задаче предполагается, что

исследуемые реки являются равнинными, поэтому справедливо приближение:

$$
D = \frac{V \cdot H}{200}
$$

Реальная концентрация вредного компонента в водоеме в месте ближайшего водозабора вычисляется по формуле:

$$
C_B = C / K
$$

Эта величина не должна превышать ПДК (предельно допустимая концентрация).

Необходимо также определить, какое количество загрязняющих веществ может быть сброшено предприятием, чтобы не превышать нормативы. Расчеты проводятся только для консервативных веществ, концентрация которых в воде изменяется только путем разбавления, по санитарно-токсилогическому показателю вредности. Расчет ведется по формуле:

#### $C_{\text{cr.npe},A} = K \cdot \Pi \Pi K,$

где Сст.пред. – максимальная (предельная) концентрация, которая может быть допущена в СВ или тот уровень очистки СВ, при котором после их смешивания с водой у первого (расчетного) пункта водопользования степень загрязнения не превышает ПДК.

Предельно допустимый сток рассчитывается по формуле:

ПДС =  $C_{\text{cr.npe},q}$ . q / C.

Далее необходимо построить график функции распределения концентрации вредного компонента в зависимости от расстояния до места сброса СВ по руслу реки с шагом LS, указанным в варианте:  $F=C(L)$ .

В результате вычислений должны быть получены следующие характеристики СВ

- кратность разбавления К;
- концентрация в месте водозабора  $C_{\text{B}}$ , мг/л;
- предельная концентрация в стоке  $C_{\text{cr, mean}}$ , мг/л;
- предельно допустимый сток ПДС, мг/с;
- график функции F=C(L).

Таблица 15

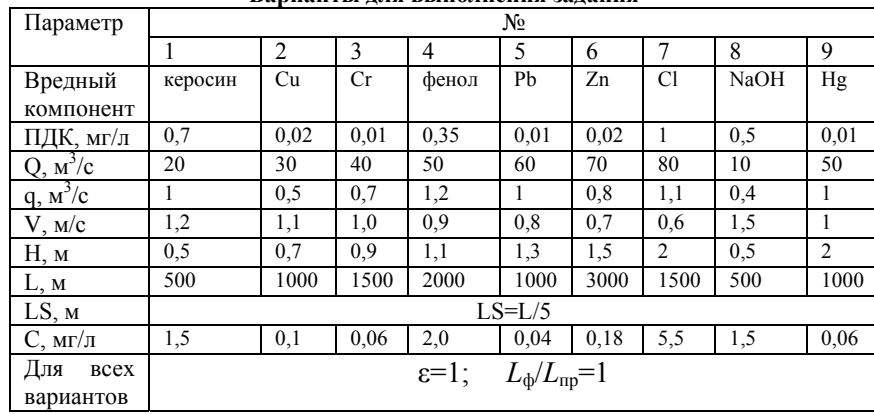

Renuguri i una bi ing highua 20 hanya

#### $\overline{\mathbf{R}}$ Заданиея ж Расчетяплаты вая агрязнение я тмосферы»

#### $\mathbf{R}$ 1. Вадание для прасчетая  $\overline{\mathbf{R}}$

Определить размер платежей за загрязнение атмосферного воздуха при сжигании топлива (угля) в котельной, расположенной в городе Центрального экономического района РФ.

Общая плата за выбросы ЗВ в атмосферу от стационарных источников П, руб./год, определяется по формуле:

 $\Pi = (\Pi_H + \Pi_{\Pi} + \Pi_{C,\Pi}) \cdot K_H,$ 

где П<sub>н</sub> - плата за выбросы ЗВ в размерах, не превышающих установленных пользователю предельно допустимых нормативов выбросов (ПДВ), руб./год; П<sub>Л</sub> - плата за выбросы ЗВ в пределах установленных лимитов (временно согласованных выбросов - BCB), руб./год; П<sub>СЛ</sub> - плата за сверхлимитный выброс ЗВ, руб./год; К<sub>и</sub> коэффициент индексации.

Плата за выбросы ЗВ в размерах, не превышающих ПДВ

$$
\Pi_{\rm H} = \sum_{i=1}^{n} C_{Hi} \cdot M_{Hi} \text{ при } M_i > M_{Hi}
$$

где і - вид загрязняющего вещества (i=1,2, ..., n);  $M_{Hi}$  предельно допустимый выброс i-го ЗВ, т/год;  $M_i$  - фактический

выброс i-го ЗВ, т/год; *СНi* - ставка платы за выброс 1 тонны i-го ЗВ в пределах ПДВ, руб./т.

$$
C_{Hi} = H_{\delta Hi} \cdot K_3 \cdot K_{\Gamma},
$$

где *НбН<sup>i</sup>* - норматив платы за выброс 1 тонны i-го ЗВ в пределах ПДВ, руб./т (см. таблицу 18);  $K_3$  – коэффициент экологической ситуации и экологической значимости атмосферы в данном регионе (для Центрального экономического района РФ – 1,9);  $K_r = 1,2,$  т.к. выбросы производятся в атмосферный воздух города.

Плата за выбросы ЗВ в пределах установленных лимитов (ВСВ)

$$
\Pi_{JI} = \sum_{i=1}^{n} C_{JIi} \cdot (M_{JIi} - M_{Hi}) \text{ при } M_i > M_{JIi}
$$

где М<sub>Лі</sub> - выброс i-го ЗВ в пределах установленного лимита, т/год; С<sub>лі</sub> - ставка платы за выброс 1 тонны i-го ЗВ в пределах установленного лимита, руб./т,

$$
C_{\text{Jli}} = H_{\text{6Jli}} \cdot K_3 \cdot K_{\Gamma},
$$

где НбЛ<sup>i</sup> - норматив платы за выброс 1 тонны i-го ЗВ в пределах установленного лимита, руб./т (см. таблицу 18).

Плата за сверхлимитный выброс ЗВ:

$$
\Pi_{C,I} = 5 \sum_{i=1}^{n} C_{J1i} \cdot (M_i - M_{J1i})
$$

ୀଵ Базовые нормативы платы за негативное воздействие на окружающую среду, утвержденные постановлением Правительства РФ № 410 от 01.07.2005 г., применяются с коэффициентом, учитывающим уровень инфляции (на 2019 год установлен КИ = 1,67).

*Таблица 16* 

| Варианты для выполнения задания |     |     |     |     |     |     |     |     |     |
|---------------------------------|-----|-----|-----|-----|-----|-----|-----|-----|-----|
| Исходные                        |     | No  |     |     |     |     |     |     |     |
| данные                          |     |     |     |     |     |     |     |     |     |
| Macca                           | 100 | 150 | 200 | 250 | 300 | 350 | 400 | 450 | 500 |
| сожженного                      |     |     |     |     |     |     |     |     |     |
| топлива, т/год                  |     |     |     |     |     |     |     |     |     |
| Зольность                       | 39  | 31  | 11  |     | 22  | 34  | 28  | 27  | 12  |
| топлива $q_{\text{T}}$ , %      |     |     |     |     |     |     |     |     |     |

*Окончание табл. 16* 

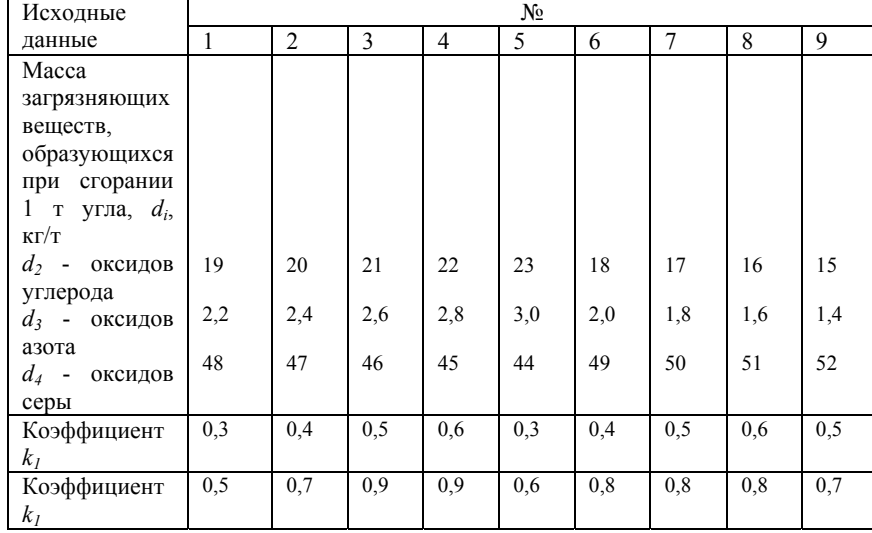

Учитываемыми загрязняющими веществами при определении размера платежей за загрязнение атмосферного воздуха являются: твердые частицы (сажа), оксид углерода (CO), диоксиды азота  $(NO<sub>2</sub>)$  и серы  $(SO<sub>2</sub>)$ .

Определение размера платежей за загрязнение окружающей природной среды начинается с расчета массы валового выброса каждого из ЗВ (M<sub>i</sub>).

Расчет массы валового выброса твердых частиц в дымовых газах котельной, т/год:

$$
M_1 = q_{\rm T} \cdot m f \cdot (1 - \varepsilon / 100)
$$

где *q*<sub>т</sub> - зольность топлива, %; m - масса сожженного топлива,

т/год; *f* - безразмерный коэффициент (в расчетах принять *f* = 0,002); - эффективность золоуловителя, % (в расчетах принять  $\varepsilon = 85\%$ ).

Для остальных ЗВ массы выбросов CO, NO<sub>2</sub>, SO<sub>2</sub>, образующихся при сгорании 1 т топлива, приведены в таблице исходных данных. Валовой выброс i-го загрязняющего вещества, т/год:

$$
M_{\mathbf{i}}=d_{\mathbf{i}}\cdot m\cdot 10^{-3}
$$

25

где *di* – выброс i-го ЗВ при сгорании 1 т топлива, кг/т; *m* – масса сожженного топлива, т/год.

Нормативы ПДВ рассчитываются по соответствующим методикам. В случае, если значения ПДВ не могут быть достигнуты, предусматривается по согласованию с местными органами охраны природы и санитарного надзора поэтапное снижение выбросов. На каждом этапе устанавливаются временно согласованные выбросы (ВСВ).

В задании для полного выполнения расчета платежей значения ПДВ и ВСВ заданы, исходя из фактических выбросов М<sub>1</sub> и коэффициентов  $k_1$  и  $k_2$ :

$$
M_{\text{Hi}}\text{=}\text{K}_1\cdot\text{M}_i,\,M_{\text{J}i}\text{=}\text{K}_2\cdot\text{M}_i
$$

Расчет платы за выбросы ЗВ свести в таблицу, начерченную согласно образцу:

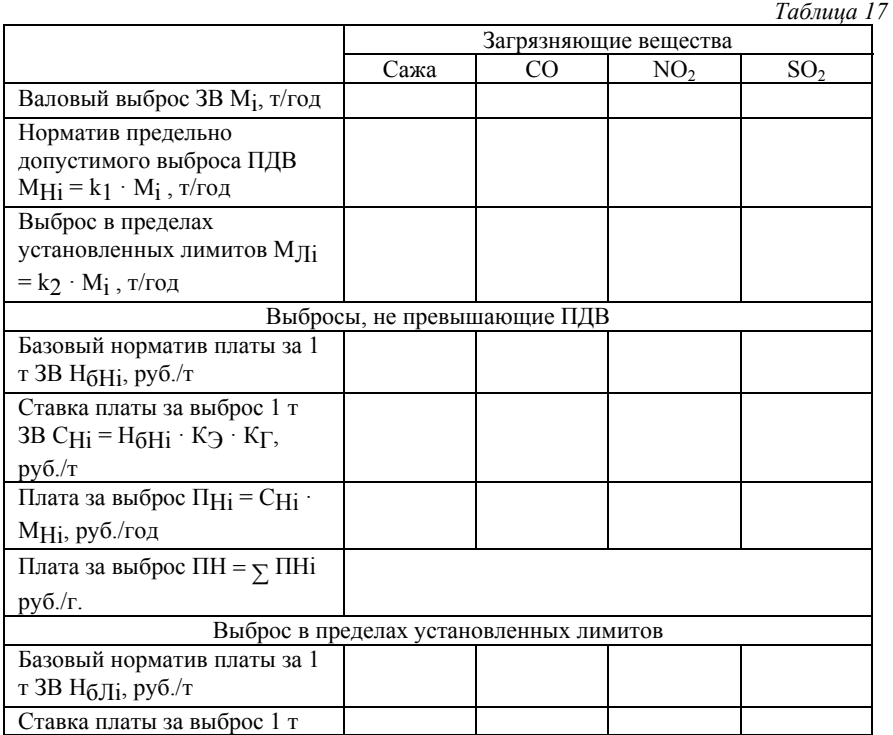

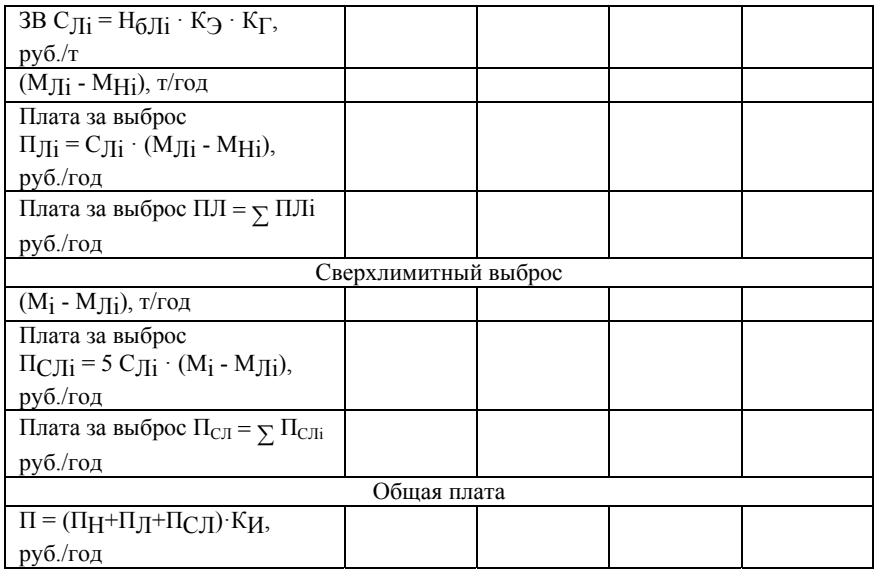

*Таблица 18* 

Базовые нормативы платы за выброс в атмосферу загрязняющих веществ от стационарных и передвижных источников (утверждены постановлением Правительства РФ № 410 от 01.07.2005 г.)

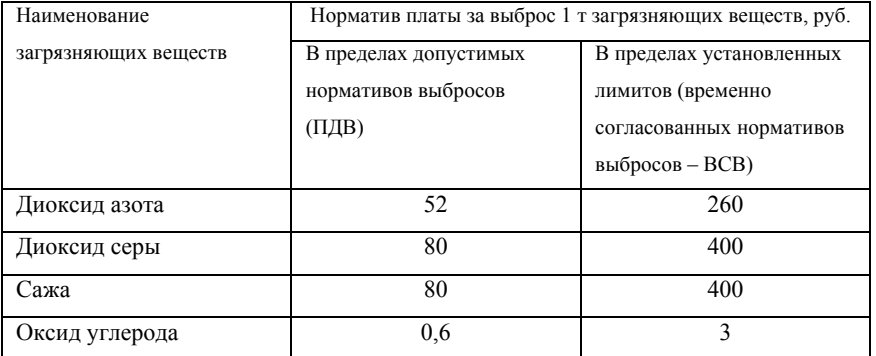

#### Заданиея ВжОпределение ядемографической яемкостия районаязастройки»  $\overline{\mathbf{a}}$

#### 1. Яеоретические эсновы яграктической яработы я

Для сохранения экологического равновесия в районе застройки определить его демографическую емкость. Итоговые результаты расчета изобразить в виде гистограммы, сделать их анализ и дать рекомендации. Для прогнозирования экологической ситуации в районе застройки проводят определение  $er$ демографической емкости. Демографическая емкость - это максимальное число жителей района, которое может быть в его границах при условии обеспечения наиболее важных повседневных потребностей населения за счет ресурсов рассматриваемой территории с учетом необходимости сохранения экологического равновесия. Под последним понимают такое состояние природной среды района, при котором может быть обеспечена саморегуляция и воспроизводство основных ее компонентов, т.е. атмосферного воздуха, водных ресурсов, почвенного покрова, растительности и животного мира. При нарушении экологического равновесия на территории возможно возникновение экологического кризиса и даже экологического бедствия.

Методика состоит в определении и сопоставлении между собой шести частных демографических емкостей рассматриваемого района в следующем порядке.

1. Демографическая емкость, чел., по наличию территорий, пригодных для промышленного и гражданского строительства. определяется как:

$$
A_1 = T_P \cdot K_1 \cdot \frac{1000}{H_1}
$$

где  $T_P$  - территория района, га;  $K_1$  - коэффициент, показывающий долю территории, получившей наивысшую оценку по пригодности для промышленного и гражданского строительства (принимается в пределах 0,03...0,06);  $H_1$  – ориентировочная потребность в территории 1000 жителей в зависимости от характера

производственной базы района (берется 20...30 га). Этот показатель чаще всего бывает наибольшим. Однако в горных районах он может оказаться лимитирующим и обусловить демографическую емкость района застройки. В небольших по территории, но плотно заселенных районах целесообразно определять этот показатель дифференцированно для промышленности и населения.

2. Емкость территории, чел., по поверхностным водам определяется как

$$
A_2 = E \cdot K_2 \cdot 1000/P
$$

где Е – сумма расходов в водотоках при входе в район,  $M^3$ /CVT: К<sub>2</sub> – коэффициент, учитывающий необходимость разбавления сточных вод (принимают на реках южного стока  $K_2$  = 0,25, а северного стока  $K_2 = 0, 10$ ;  $P =$  нормативная водообеспеченность 1000 жителей (принимают от 1000 до 2000м<sup>3</sup>/сут.).

3. Емкость территории, чел., по подземным водам определяется как

 $\mu_3 = 3 \cdot T_P \cdot 1000/P_C$ 

где Э – эксплуатационный модуль подземного стока, м<sup>3</sup> (сут.га); Р<sub>С</sub> – специальный норматив водоснабжения 1000 жителей (принимают 40 м<sup>3</sup>/сут.).

4. Емкость территории, чел., по условиям организации отдыха в лесу определяется как

 $\overline{A}_4 = T_P \cdot \overline{J} \cdot 0.5 \cdot 10 / (H_2 \cdot M_1)$ 

где Л – лесистость района, %; 0,5 – коэффициент, учитывающий необходимость зеленых зон городов средней полосы России (для других районов он может существенно меняться);  $H_2$  ориентировочный норматив потребности 1000 жителей в рекреационных территориях (принимают 200 га);  $M_1$  – коэффициент, учитывающий распределение отдыхающих в лесу и у воды (принимают для районов с умеренным климатом  $M_1 = 0.3$ , а с жарким климатом  $(M_1 = 0, 1)$ .

5. Емкость территории, чел., по условиям организации отдыха у воды определяется как

 $\mu_{5} = 2B \cdot C \cdot 1000/(0.5 \cdot M_{2})$ 

где В - длина водотоков, пригодных для купания, км; С коэффициент, учитывающий возможность организации пляжей (принимают для районов лесной и лесостепной зон C = 0,5, а степной зоны C = 0,3); 0,5 - ориентировочный норматив потребности 1000 жителей в пляжах, км; М<sub>2</sub> - коэффициент, учитывающий распределение отдыхающих в лесу и у воды (принимают для районов с умеренным климатом  $M_2 = 0, 1, ..., 0, 15$ , а с жарким климатом  $M_2 = 0.3{\text -}0.4$ ).

6. Емкость территории, чел., по условиям организации пригородной сельскохозяйственной базы определяется как

 $\mu_6 = T_P \cdot K_3 \cdot K_4 \cdot 1000 / \Pi$ 

где К<sub>3</sub> - коэффициент, учитывающий долю территории района, включенную по результатам комплексной оценки в категории "благоприятные" и "ограниченно благоприятные" для сельского хозяйства; К<sub>4</sub> - коэффициент, учитывающий возможность использования сельскохозяйственных земель под пригородную базу (принимают для районов средней полосы России  $K_4 = 0.2...0.3$ ):  $\Pi$  – ориентировочный показатель, отражающий потребности 1000 жителей района в землях пригородной сельскохозяйственной базы (принимают в зависимости от агроэкономических характеристик территории  $\Pi = 500...2000$  га). Полученные расчетные значения величин Д<sub>1</sub>... Д<sub>6</sub> необходимо представить в виде гистограммы, сопоставить между собой и в качестве окончательного показателя демографической емкости района застройки принять наименьшее значение.

#### т. Вадание для прасчетая  $\mathbf{a}$

1. Изучите методику расчетов.

2. Определите по формулам  $(1) - (6)$  частные коэффициенты Д1 ... Д6, принимая наибольшие и наименьшие значения величин входящих в ту или иную формулу.

3. Постройте гистограмму (по оси ординат принять равномерную сетку, например, 20, 40, 60, 80, 100 тыс. чел. и выше) демографической емкости района застройки, указав минимальные (сплошной линией) и максимальные (пунктирной линией) значения  $\overline{A}_1$  ....  $\overline{A}_6$  (их значения надо округлять до целого числа).

 $30<sup>2</sup>$ 

На гистограмме выделить зеленым цветом окончательный показатель емкости, т.е. наименьшее значение из коэффициентов  $\mathfrak{A}_1$ ... Д<sub>6</sub>, вычисленных им для территории района своего варианта задания.

5. Проанализируйте графический материал с целью выявления основных лимитирующих условий, которые ограничивают хозяйственное развитие района застройки, включая увеличение численности его населения.

6.Сделайте вывод о целесообразности освоения данного района застройки под промышленное и гражданское строительство, эксплуатации поверхностных и подземных вод, использовании лесов и водоемов для рекреационных целей, организации пригодной сельскохозяйственной базы.

7. Проанализируйте лимитирующие условия и предложите рекомендации, внедрение которых позволит увеличить численность населения в районе застройки. Эти рекомендации должны способствовать увеличению  $(K_1, E, \Theta, \Pi, B, C, K_3, K_4)$  и уменьшению  $(H_1, P, H_2, M_1, M_2 \times \Pi)$  параметров, входящих в формулы.

8. Сравните возросшие частные демографические емкости рассматриваемой территории и сделайте вывод о максимально возможной численности населения.

*Таблица 19* 

| N <sub>2</sub> | $TP$ , га | $K_1$ | Э, $M^3$ /сут. | Е, $M^3$ /сут | $\Pi$ , % | $B$ , $KM$ | $K_3$ | $K_4$ |
|----------------|-----------|-------|----------------|---------------|-----------|------------|-------|-------|
|                |           |       | га             |               |           |            |       |       |
| $\overline{1}$ | 305086    | 0.05  | 0.10           | 4 300 000     | 78        | 24         | 0.05  | 0.05  |
| 2              | 283948    | 0.04  | 0.08           | 3 600 000     | 40        | 22         | 0.05  | 0.05  |
| 3              | 180375    | 0.06  | 0.09           | 4 100 000     | 66        | 20         | 0.05  | 0.05  |
| $\overline{4}$ | 250917    | 0.05  | 0.09           | 3 200 000     | 67        | 28         | 0.05  | 0.05  |
| 5              | 204725    | 0.04  | 0,10           | 4 200 000     | 57        | 28         | 0.05  | 0.05  |
| 6              | 344314    | 0.03  | 0.08           | 4 000 000     | 67        | 27         | 0.05  | 0.05  |
| $\overline{7}$ | 195674    | 0.04  | 0.09           | 3 000 000     | 72        | 20         | 0.05  | 0.05  |
| 8              | 281577    | 0.06  | 0.07           | 3 500 000     | 84        | 21         | 0.05  | 0.05  |

**Варианты для выполнения задания**

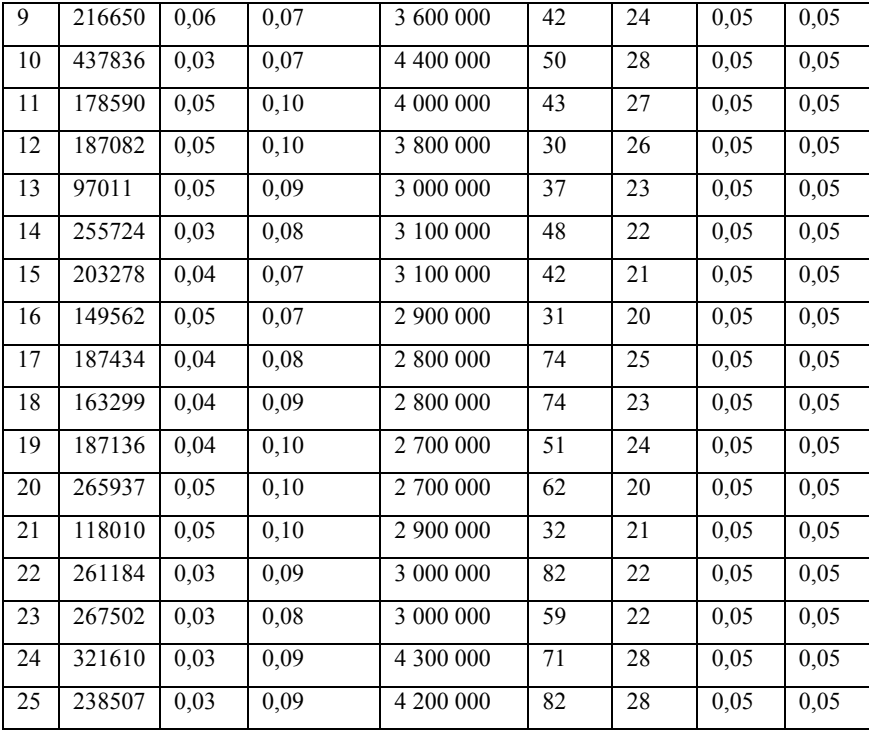

## **БИБЛИОГРАФИЧЕСКИЙ СПИСОК**

1. Об охране окружающей среды: Федеральный закон от 10 января 2002 г. No 7-ФЗ // СЗ РФ. 2002. № 2. Ст. 133.

2.Аксенова О.В. Экология /О.В. Аксенова, С.А. Боголюбов, А.Ф. Завальнюк, Е.Б. Михайлов. – М: МИЭМ, 2010. – 133 с.

3. Башкин, В.Н. Экологические риски. Расчет, управление, страхование / В.Н. Башкин. – М.: Высшая школа, 2007. – 360 с.

4. Карабасов Ю.С. Экология и управление: учебник для вузов / В.И. Карабасов, В.С. Чижикова. – М.: МИСИС, 2006. – 712 с.

5. Коробкин, В.И. Экология: учебник для вузов /В.И. Коробкин, Л.В. Передельский. – Ростов-на-Дону: Феникс, 2006. – 576 с.

6. Николайкин, В.И. Экология: учебник для вузов /Н.И. Николайкин, Н.Е. Николайкина, О.П. Мелехова. – М.: Дрофа, 2008. – 622 с.

7. Экология. Сборник задач, упражнений и примеров: учебное пособие для вузов / Н.А. Бродская, О.Г. Воробьев, А.Н. Маковский и др.; под ред. О.Г. Воробьева и Н.И. Николайкина. – М.: Дрофа, 2006.  $-508$  c.

8. Экологическая экспертиза: Учебное пособие для студентов высш. проф. образования / под ред. В.М. Питулько. – М.: Академия, 2010. – 528 с.

9. Шоба В.А. Экология. Задачи и упражнения / В.А. Шоба. – Новосибирск: НГТУ, 2006. – 64 с.

## **СОДЕРЖАНИЕ**

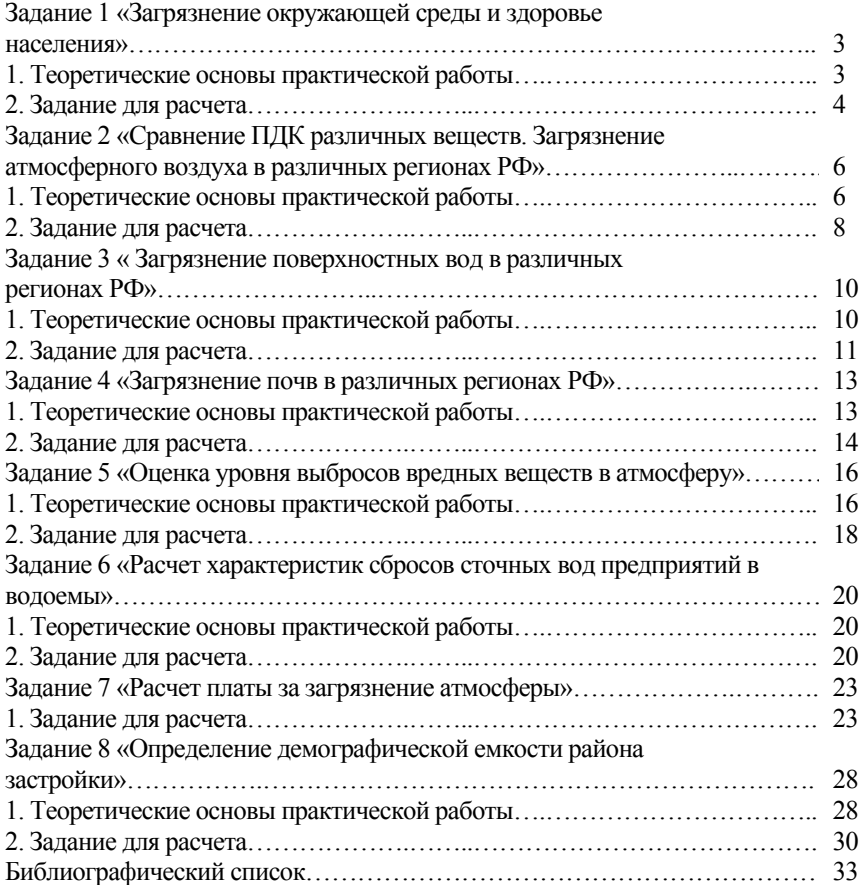

## **ВРЕДНЫЕ ВЕЩЕСТВА И ИЗЛУЧЕНИЯ В ОКРУЖАЮЩЕЙ СРЕДЕ**

*Методические указания к практическим занятиям для студентов бакалавриата направления 12.03.01* 

Сост. *А.С. Уманский, М.В. Волкодаева*

Печатается с оригинал-макета, подготовленного кафедрой метрологии, приборостроения и управления качеством

Ответственный за выпуск *А.С. Уманский*

Лицензия ИД № 06517 от 09.01.2002

Подписано к печати 30.06.2020. Формат  $60 \times 84/16$ . Усл. печ. л. 2,1. Усл.кр.-отт. 2,1. Уч.-изд.л. 1,9. Тираж 50 экз. Заказ 514.

Санкт-Петербургский горный университет РИЦ Санкт-Петербургского горного университета Адрес университета и РИЦ: 199106 Санкт-Петербург, 21-я линия, 2